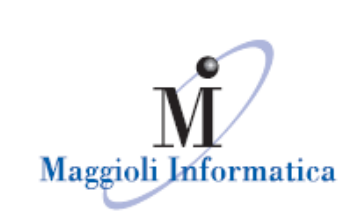

# **Webinar Cimiteri /Servizi Cimiteriali 25 Agosto 2021 Il Documento Contabile e l'avviso di pagamento PagoPa**

#### **Domanda: sono purtroppo riuscita a collegarmi solo adesso, sarà possibile rivedere questo webinar?**

Risposta: Si. Sarà possibile seguire questo webinar collegandosi al seguente link: <https://assistenza.maggioli.it/webinar/documento-contabile-pagopa/>

## **Domanda: che senso ha fare degli avvisi pago pa se non sono collegati ad un'assegnazione finanziaria?**

Risposta: Ha poco senso emettere degli avvisi di PagoPa se i relativi documenti non sono collegati ad una assegnazione finanziaria.

L'assegnazione finanziaria può essere fatta contestualmente alla generazione del documento contabile oppure in un momento successivo alla generazione del documento contabile, ma deve essere fatta sempre prima della ripartizione del sospeso di entrata per permettere di creare la reversale e chiudere il sospeso di entrata.

**Domanda: Ciao, le istanze della polizia mortuaria sono in marca da bollo, come anche la domanda di allacciamento della luce votiva, vi avevo chiesto se si poteva fare come in anagrafe con il bollo virtuale, ma non ho avuto ancora risposta, avete risolto il problema? Inoltre se come da primo esempio si concede un loculo si deve fare il contratto, anche quello è in marca da bollo. grazie**

#### Maggioli Informatica

47822 Santarcangelo fax 0541 621153 informatica@maggioli.it www.maggioli.it

via Bomaccino, 101 Risposta: Attualmente non è possibile gestire tramite sicr@web le istanze di polizia e santacangelo mortuaria e i contratti di concessione con il bollo virtuale come già avviene per gli atti tel. 0541 628111 di anagrafe.

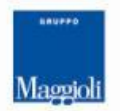

**Maggioli SpA** via del Carpino, 8 47822 Santarcangelo di Romagna (RN)

tel. 0541 628111 fax 0541 622100 maggiolispa@maggioli.it www.maggioli.it

Iscritta al Registro delle Imprese di Rimini · R.E.A. n. 219107 C.F. 06188330150 P. IVA 02066400405

Capitale sociale: Euro 2.215,200 interamente versato

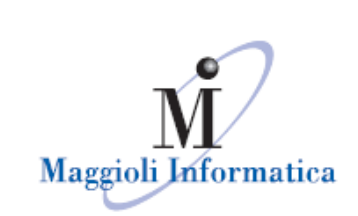

#### **Domanda: L'utente paga con bonifico o diversamente/ o riceve un contributo dall'Ente (compensazione totale o parziale)... la posizione di credito con Pagopa come viene chiusa? Grazie**

Risposta: Nel caso in cui l'utente paga con bonifico bancario (quindi al di fuori del circuito PagoPa) occorre registrare manualmente il pagamento all'interno della maschera del documento contabile. Non appena verrà salvata questa operazione su sicr@web il pubblicatore comunicherà a Jppa che la relativa posizione debitoria è stata chiusa.

#### **Domanda: Gestione della scadenza del pagamento. E' possibile pagare dopo la scadenza?**

Risposta: Si, è possibile effettuare il pagamento tramite avviso PagoPa anche dopo la scadenza.

#### **Domanda: Vorremmo conoscere i collegamenti dell'avviso PAGOPA con le registrazioni in contabilità dell'Ente.**

Risposta: Il collegamento tra gli avvisi PagoPa e le registrazioni in contabilità dell'ente si trovano nel modulo di contabilità finanziaria alla voce "Gestione > Ragioneria Entrate > Sospesi" dalla cui maschera è possibile ricercare i sospesi di entrata provenienti da PagoPa (scaricati dalla tesoreria) e procedere con la ripartizione dei sospesi di entrata con la funzione "Ripartisci i sospesi selezionati > Ripartisci da PagoPa".

## **Domanda: E' vero che le prime 4 cifre del codice univoco identificano la tipologia di entrata?**

Risposta: Non sempre le 4 cifre del codice IUV identificano la tipologia di entrata.

Maggioli Informatica

via Bornaccino, 101 47822 Santarcangelo di Romagna (RN) tel. 0541 628111 fax 0541 621153 informatica@maggioli.it www.maggioli.it

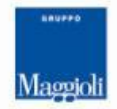

#### **Maggioli SpA** via del Carpino, 8 47822 Santarcangelo di Romagna (RN)

tel. 0541 628111 fax 0541 622100 maggiolispa@maggioli.it www.maggioli.it

Iscritta al Registro delle Imprese di Rimini · R.E.A. n. 219107 C.F. 06188330150 P. IVA 02066400405

Capitale sociale: Euro 2.215.200 interamente versato

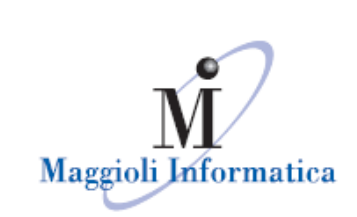

**Domanda: Come si importano dal PAGOPA i versamenti nella contabilità dell'Ente? Gli uffici finanziari lavorano il doppio di prima per poter agganciare i versamenti PAGOPA alle registrazioni contabili. Credo che sia necessaria un'integrazione al softwaredi contabilità che consenta l'importazione dei flussi che ora andiamo a cercare a mano.**

Risposta: Non appena avviene il pagamento della posizione debitoria tramite Avviso di pagamento PagoPa, Jppa comunica automaticamente a Sicr@web che è avvenuto il pagamento di quella specifica posizione debitoria e automaticamente sicr@web registra il pagamento con modalità PagoPa collegandolo al relativo documento contabile.

Ciò che può essere importato nel modulo di contabilità finanziaria sicr@web sono i sospesi di entrata presenti nel giornale di cassa che viene scaricato dal sito della tesoreria. Tale funzione di importazione dei sospesi di entrata è presente nel percorso "Gestione > Importazione > Sospesi". Poiché ciascun sospeso di entrata può essere costituito da più incassi tramite PagoPa, con la funzione "Ripartisci da PagoPa", presente nella maschera di ricerca Sospesi di entrata raggiungibile dal percorso "Gestione > Ragioneria Entrate > Sospesi" sarà possibile capire quali sono le posizioni debitorie PagoPa pagate che compongono quel sospeso di entrata (poiché ciascun incasso che compone quel sospeso viene automaticamente associato a parità di codice IUV con il relativo documento contabile generato da sicr@web la cui posizione debitoria è stata pubblicata su PagoPa) e di conseguenza con l'apposita funzione "crea reversale" sarà possibile creare le reversali riferite a quel sospeso e quindi chiudere il sospeso di entrata.

Maggioli Informatica

via Bornaccino, 101 47822 Santarcangelo di Romagna (RN) tel. 0541 628111 fax 0541 621153 informatica@maggioli.it www.maggioli.it

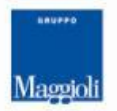

**Maggioli SpA** via del Carpino, 8 47822 Santarcangelo di Romagna (RN)

tel. 0541 628111 fax 0541 622100 maggiolispa@maggioli.it www.maggioli.it

Iscritta al Registro delle Imprese di Rimini · R.E.A. n. 219107 C.F. 06188330150 P. IVA 02066400405

Capitale sociale: Euro 2.215,200 interamente versato

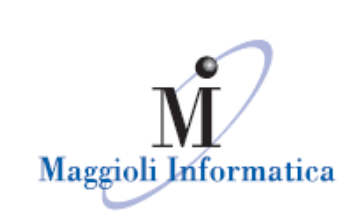

**Domanda: io sono dell'ufficio ragioneria , mi occupo degli incassi provenienti da pagopa. Chiedo la procedura di aggancio del sospeso di pagamento con accertamento contabile riferito al documento contabile generato.**

Risposta: Per i pagamenti attesi, quando si procede alla ripartizione del sospeso di entrata, deve essere già presente l'assegnazione finanziaria relativa alle voci di dettaglio del documento.

L'assegnazione finanziaria può essere fatta contestualmente alla generazione del documento contabile, collegando l'accertamento a ciascun tipo di voce di dettaglio che compone il documento contabile oppure può essere fatta in un momento successivo alla generazione del documento contabile dalla maschera del modulo di contabilità finanziaria raggiungibile dal percorso "Gestione > Ragioneria Entrate> Accertamenti" usando la funzione assegna accertamento a documenti esistenti

**Domanda: Come mai voi partite dalla nuova istanza anzichè caricare il defunto e poi andare sulla schermata luce votiva? Si tratta di una novità collegata al pago PA?** Risposta: No, La gestione delle istanze cimiteriale non rappresenta una novità collegata al Pago Pa.

La Gestione delle istanze cimiteriali è stata implementata nell'applicativo dei cimiteri già da più di un anno e viene utilizzata quando si vuole gestire la programmazione di attività o operazioni cimiteriali (tumulazioni, inumazioni, esumazioni ed estumulazioni) che verranno effettuate nel prossimo futuro.

#### **Domanda: si può fare l' invio massivo del pago pa direttamente tramite le mail collegate sulle anagrafiche dei soggetti intestatari?**

Risposta**:** No, non esiste una funzione in sicr@web che permette di poter inviare in maniera massiva a ciascun intestatario di ogni documento contabile una mail con in allegato il file pdf contenente il documento di dettaglio+l'avviso pagoPa.

Maggioli Informatica

via Bornaccino, 101 47822 Santarcangelo di Romagna (RN) tel. 0541 628111 fax 0541 621153 informatica@maggioli.it www.maggioli.it

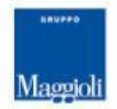

**Maggioli SpA** via del Carpino, 8 47822 Santarcangelo di Romagna (RN)

tel. 0541 628111 fax 0541 622100 maggiolispa@maggioli.it www.maggioli.it

Iscritta al Registro delle Imprese di Rimini · R.E.A. n. 219107 C.F. 06188330150 P. IVA 02066400405

Capitale sociale: Euro 2.215,200 interamente versato

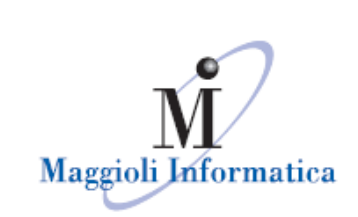

**Domanda: Chiediamo se dopo il pagamento con PagoPa esiste un collegamento automatico con la contabilità per l'emissione delle reversali d'incasso? Grazie** Risposta: Nel caso di pagamenti attesi il collegamento tra PagoPa e la contabilità avviene quando dalla maschera di ricerca dei sospesi di entrata provenienti da PagoPa si utilizza il bottone "ripartisci i sospesi selezionati > ripartisci da PagoPa" (tale funzione associa, a parità di codice IUV, ciascun incasso che compone quel sospeso al relativo documento contabile generato da sicr@web la cui posizione debitoria è stata pubblicata su PagoPa).

Dopo aver usato la funzione "ripartisci da PagoPa" sarà possibile creare le reversali riferite a quel sospeso e quindi chiudere il sospeso di entrata con l'apposita funzione "crea reversale di incasso".

#### **Domanda: Che genere di stampe, estrazioni utili possono conseguire all'inserimento del dovuto?**

Risposta: Le possibile stampe che si possono generare da sicr@web sono il documento contabile di dettaglio e il relativo avviso di pagamento. Può essere utile stampare dal giornale di cassa della tesoreria le varie quietanze di pagamento.

Maggioli Informatica

via Bornaccino, 101 47822 Santarcangelo di Romagna (RN) tel. 0541 628111 fax 0541 621153 informatica@maggioli.it www.maggioli.it

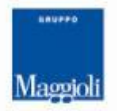

**Maggioli SpA** via del Carpino, 8 47822 Santarcangelo di Romagna (RN)

tel. 0541 628111 fax 0541 622100 maggiolispa@maggioli.it www.maggioli.it

Iscritta al Registro delle Imprese di Rimini · R.E.A. n. 219107 C.F. 06188330150 P. IVA 02066400405

Capitale sociale: Euro 2.215.200 interamente versato